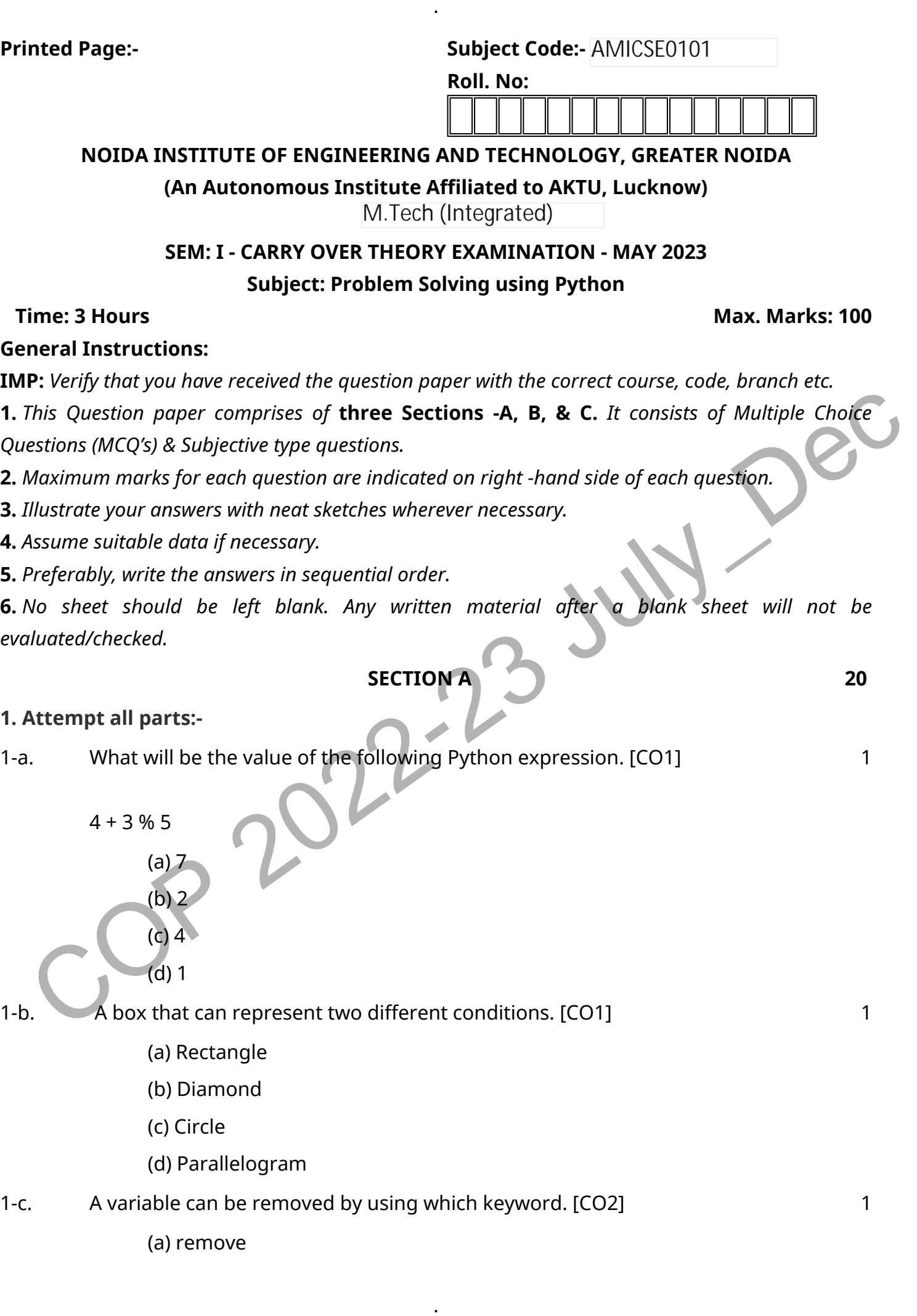

- (b) clear
- (c) del
- (d) delete
- 1-d. Which statement ends the current iteration of the loop and continues with the next one.[CO2] 1

.

- (a) break
- (b) continue
- (c) skip
- (d) pass
- 1-e. Which of the following is the use of function in python.[CO3] 1
	- (a) Functions are reusable pieces of programs
	- (b) Functions don't provide better modularity for your application
	- (c) you can't also create your own functions
	- (d) All of the mentioned
- 1-f. Which of the following is a feature of DocString. [CO3]
	- (a) Provide a convenient way of associating documentation with Python modules, functions, classes, and methods

1

- (b) All functions should have a docstring
- (c) Docstrings can be accessed by the  $\overline{a}$  doc attribute on objects
- (d) All of the mentioned
- Contraction are reusable pieces of programs<br>
(a) Functions are reusable pieces of programs<br>
(b) Eunctions don't provide better modularity for your application<br>
(c) you can't also create your own functions<br>
(d) All of the 1-g. What will be the list comprehension to pick out only negative integers from a given list 'l'.[CO4] 1
	- (a)  $[x < 0$  in  $]$
	- (b)  $[x \text{ for } x < 0 \text{ in } ]$
	- (c)  $[x \in \mathbb{R}]$  for  $x < 0$ ]
	- (d) [x for x in  $\lfloor$  if x<0]
- 1-h. What will be the output of the following Python Code. [CO4]
	- s=["pune", "mumbai", "delhi"]
	- $[(w.upper(), len(w))$  for w in s]
		- (a) Error
		- (b) ['PUNE', 4, 'MUMBAI', 6, 'DELHI', 5]
		- (c) [PUNE, 4, MUMBAI, 6, DELHI, 5]
		- (d) [('PUNE', 4), ('MUMBAI', 6), ('DELHI', 5)]
- 1-i. Which of the following statements is/are true if no exception occure in the 1

program. [CO5]

- (a) try block will be executed partially
- (b) Matching except block will be executed

.

- (c) finally block will be executed
- (d) None of the above.

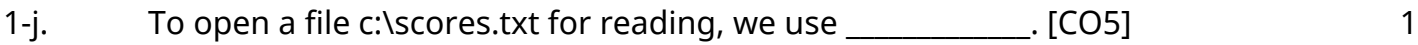

- (a) infile =  $open("c:\scores.txt", "r")$
- (b) infile =  $open("c:\Scores.txt", "r")$
- (c) infile = open(file = "c:\scores.txt", "r")
- (d) infile = open(file = "c:\\scores.txt", "r")

# **2. Attempt all parts:-**

- 2.a. Define string in python with example. [CO1] 2
- 2.b. Explain break statement in python. [CO2] 2.1. The explaint of the explanation of the explanation of the explanation of the explanation of the explanation of the explanation of the explanation of the explanation of the
- 2.c. What are the advantages of functions in Python. [CO3]
- 2.d. Write a python program to find length of word in a string . [CO4]
- 2.e. Write a short note on try block with example. [CO5]
- $$

## **3. Answer any five of the following:-**

- 3-a. Differentiate among Assembler, Compiler and Interpreter. [CO1] 6
- 3-b. What is algorithm also write properties of an algorithm.[CO1] 6
- (a) innie = open(tie = c:\\scores.txt, "r")<br>
Attempt all parts:<br>
Define string in python with example. [CO1]<br>
Explain break statement in python. [CO2]<br>
What are the advantages of functions in Python. [CO3]<br>
2<br>
Write a pyt 3-c. Write a program to determine whether a digit, uppercase or lower case is entered.[CO2] 6
- 3-d. Write a Python Programs to print following patterns: [CO2]

A  $B<sub>c</sub>$ 

- D E F
- $G$  H I I
- K L M N O
- 3.e. Explain how to create a module. Implement an arithmetic calculator using module.[CO3] 6
- 3.f. Differentiate between the following methods of list using example: [CO4] a) append() and extend() 6
	- b) pop() and remove()
- 3.g. Describe different types of errors in programming language. [CO5] 6

6

#### **SECTION C 50**

.

#### **4. Answer any one of the following:-**

- 4-a. Draw a flow chart and write algorithms to find sum of cubes of all digits of a number. Also write down all symbols used in flow chart with their purpose.[CO1] 10
- 4-b. Draw a diagram of digital computer and explain its all components in details. (CO1) 10

#### **5. Answer any one of the following:-**

- 5-a. Write a Python Programs to print following patterns: [CO2]
	- 1 2 3
	- 4 5 6
	- 7 8 9 10
	- 11 12 13 14 15
- 5-b. Write a Python Program to Print all the Prime Numbers from 1 to 500. [CO2] 10

## **6. Answer any one of the following:-**

- 6-a. Explain different types of function and also write a program to compute factorial of a given number using recursion. [CO3] 10
- 6-b. Explain various types of formal arguments using which a function can be called, give example of each. [CO3] 10

## **7. Answer any one of the following:-**

- 23<br>
456<br>
78910<br>
2020<br>
2020<br>
2020<br>
2020<br>
2020<br>
2020<br>
2020<br>
2020<br>
2020<br>
2020<br>
2020<br>
2020<br>
2020<br>
2020<br>
2020<br>
2020<br>
2020<br>
2020<br>
2020<br>
2020<br>
2020<br>
2020<br>
2020<br>
2020<br>
2020<br>
2020<br>
2020<br>
2020<br>
2020<br>
2020<br>
2020<br>
2020<br>
2020<br>
2020<br>
20 7-a. Discuss the Set Operations with help of suitable example. [CO4] 10
- 7-b. Discuss at least 5 dictionary functions with suitable example for each. [CO4] 10
- **8. Answer any one of the following:-**
- 8-a. Explain NameError, ValueError, ZeroDivisionError and also write a python program to handle these errors. [CO5] 10
- 8-b. Explain need of file handing and its mode in python, also write a program to write numbers from 1 to 10 in file and read these numbers from file.[CO5] 10

10